# Walmart >'s 中国 沃尔玛-供应商促销员 管理平台系统

促销员操作指导手册

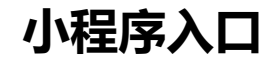

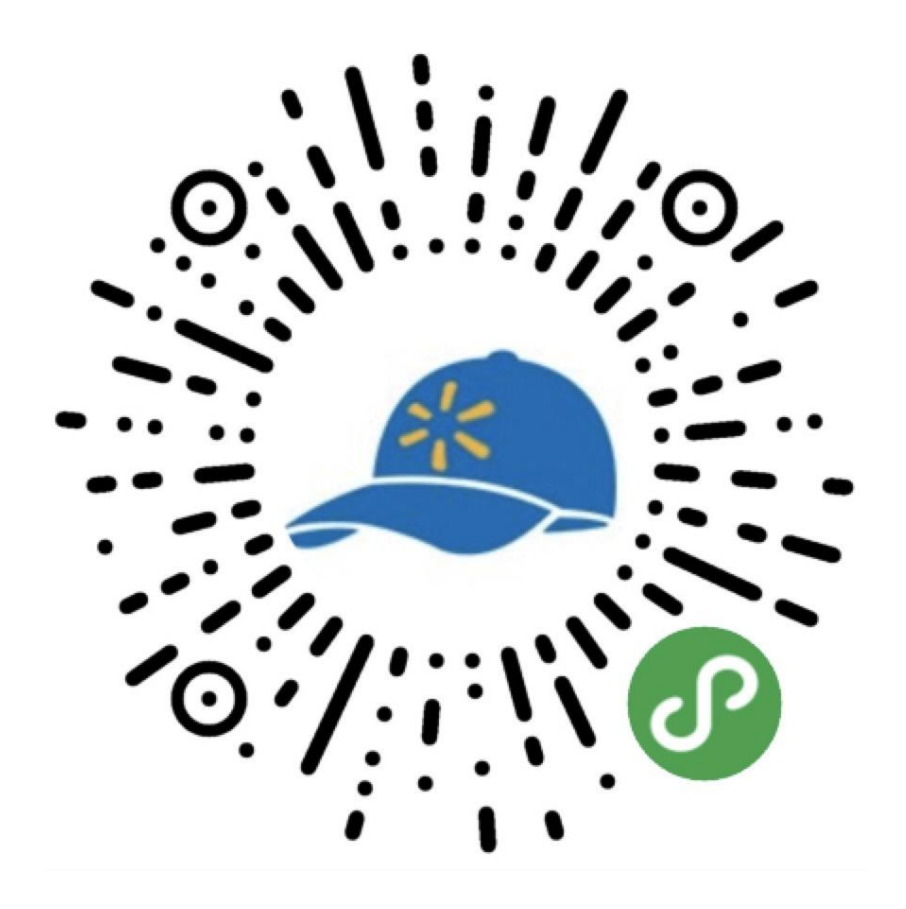

#### 微信扫码小程序码进入小程序

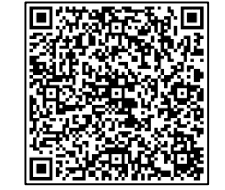

demo演示请使用:

**填写计划编号**

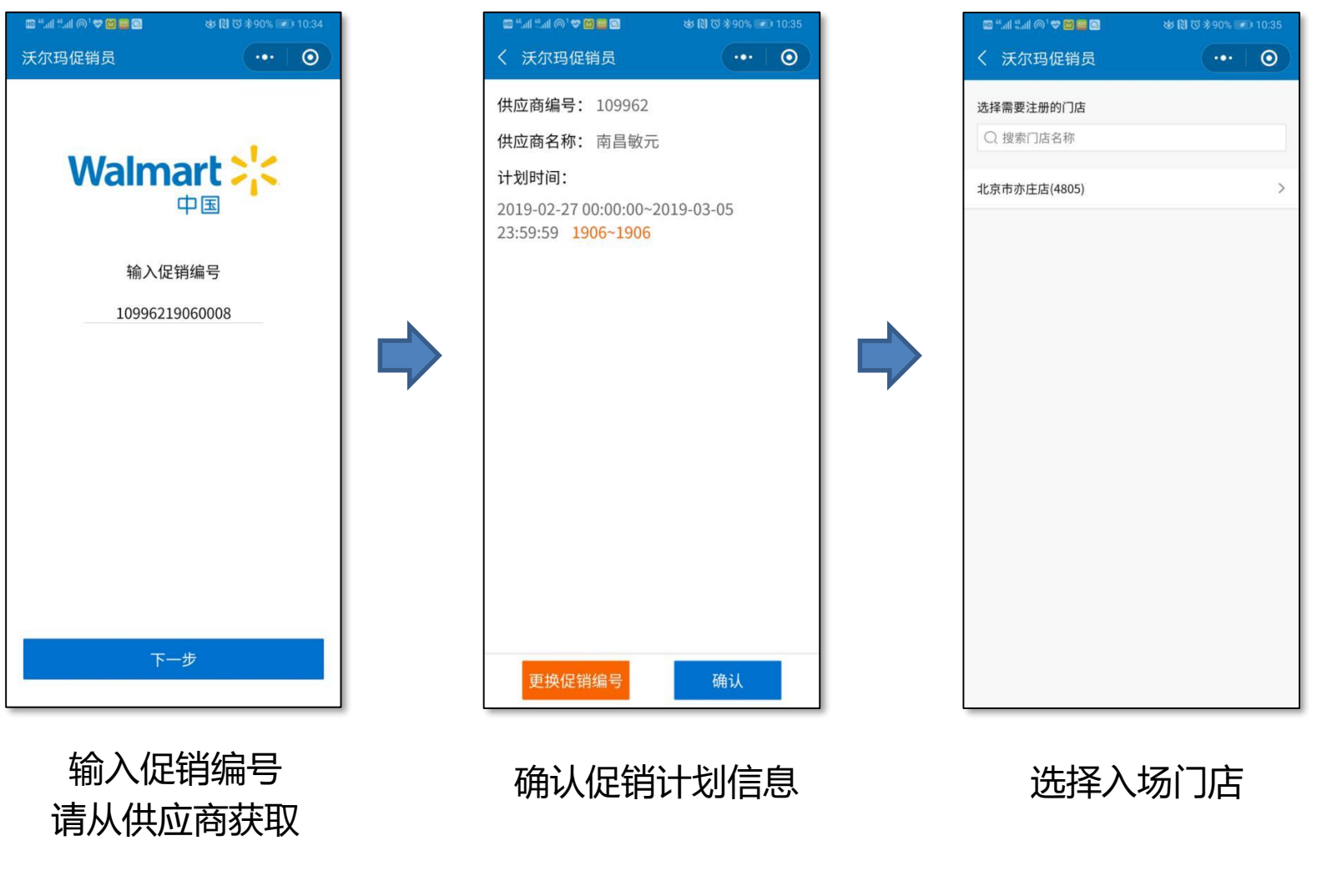

**注意事项:**期间小程序会询问是否允许获取头像等信息,请点击"允许"。

### **入场**

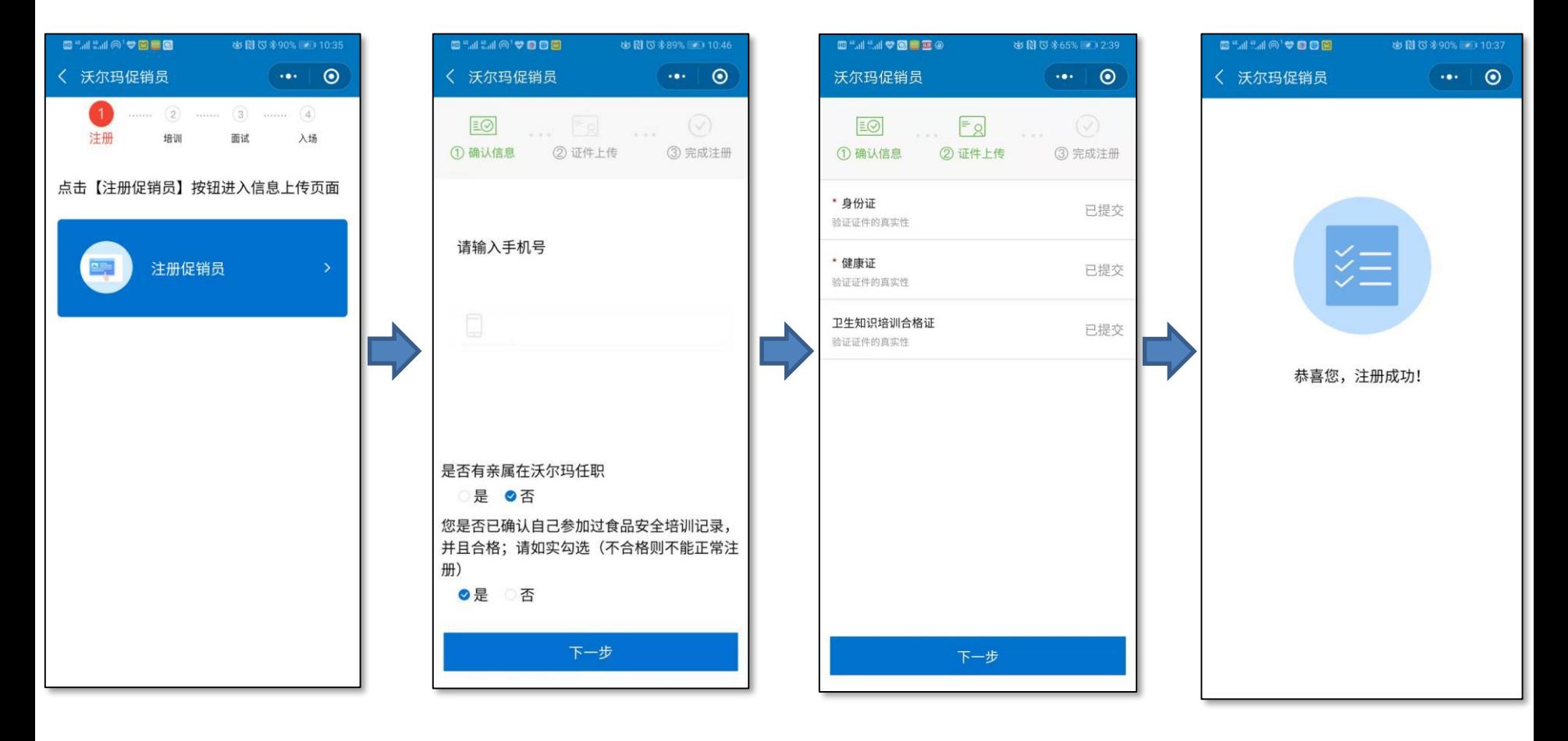

逐步如实输入个人信息即可。

#### **培训**

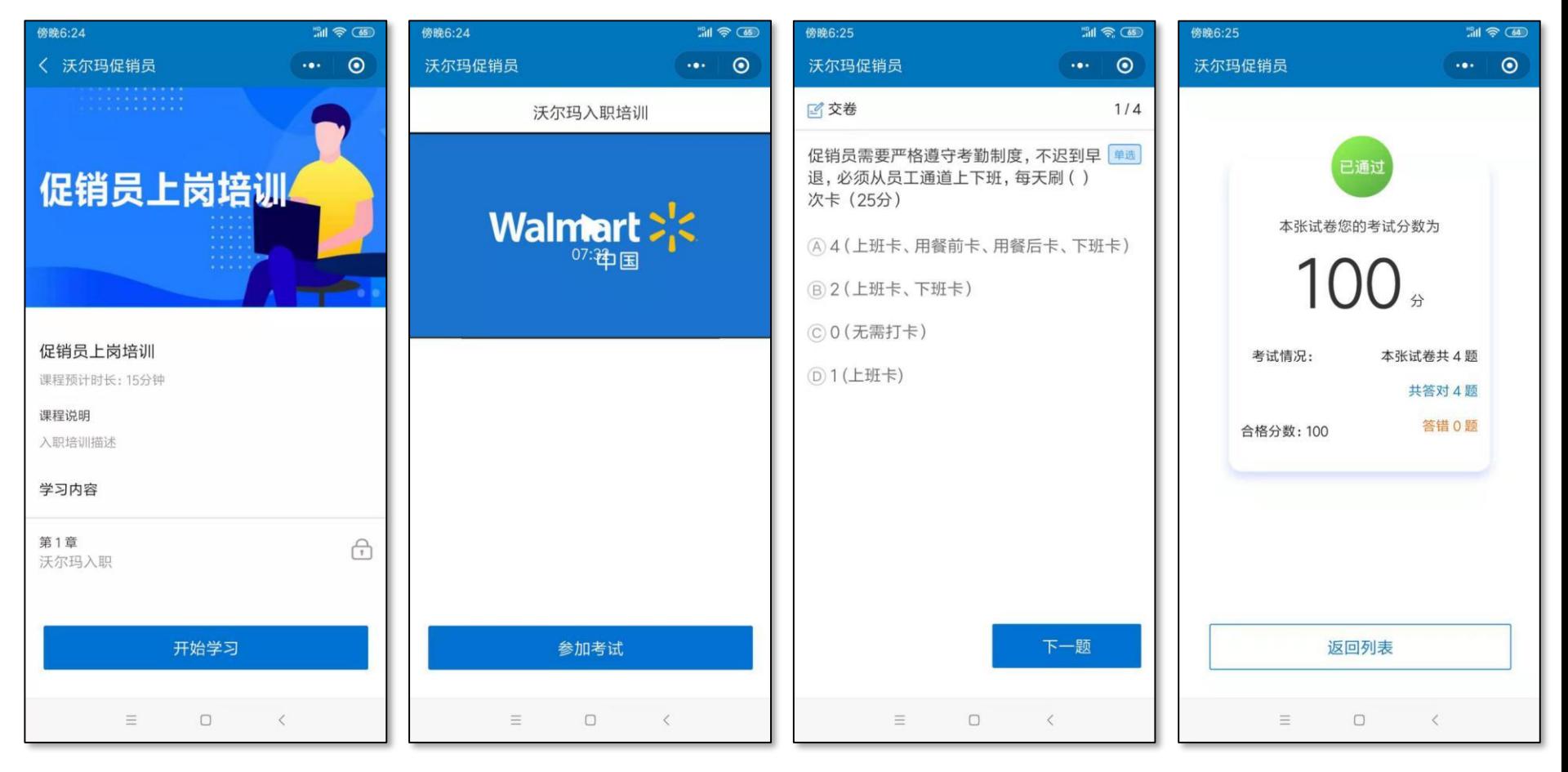

进入学习页面 点击开始学习

播放课件 学习完成后参加考试 逐题进行选择作答 直至考试合格

完成培训

#### **面试**

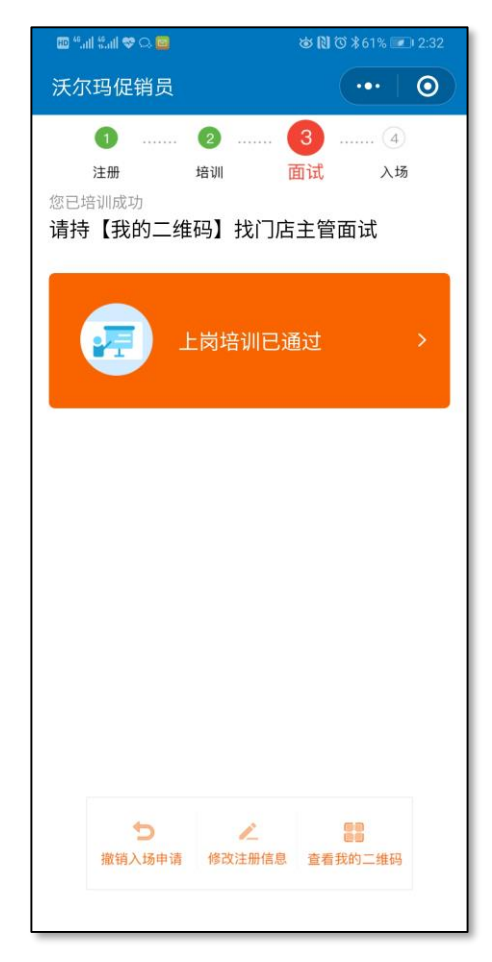

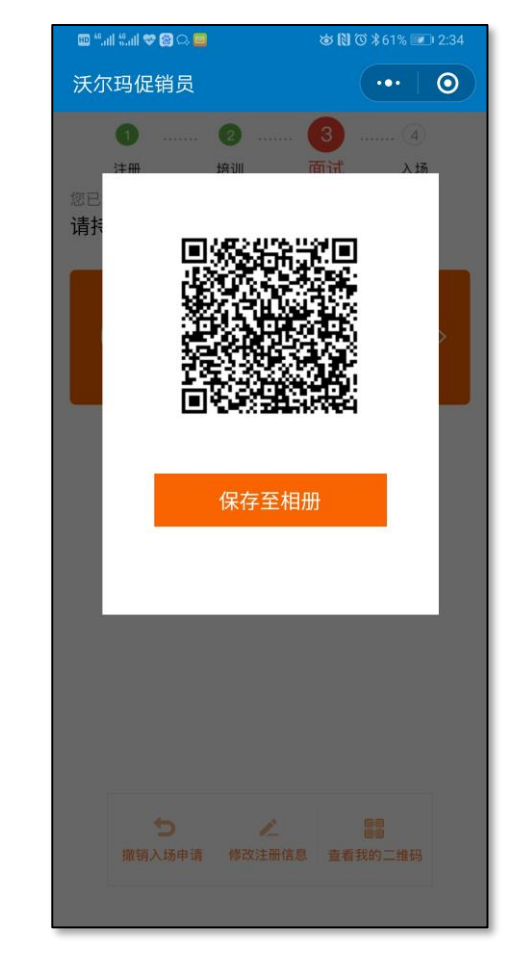

#### 场办理面试及入职**。** 完成培训 促销员看到这个界面才可以去门店现

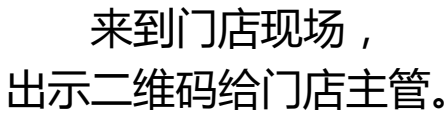

### **入场**

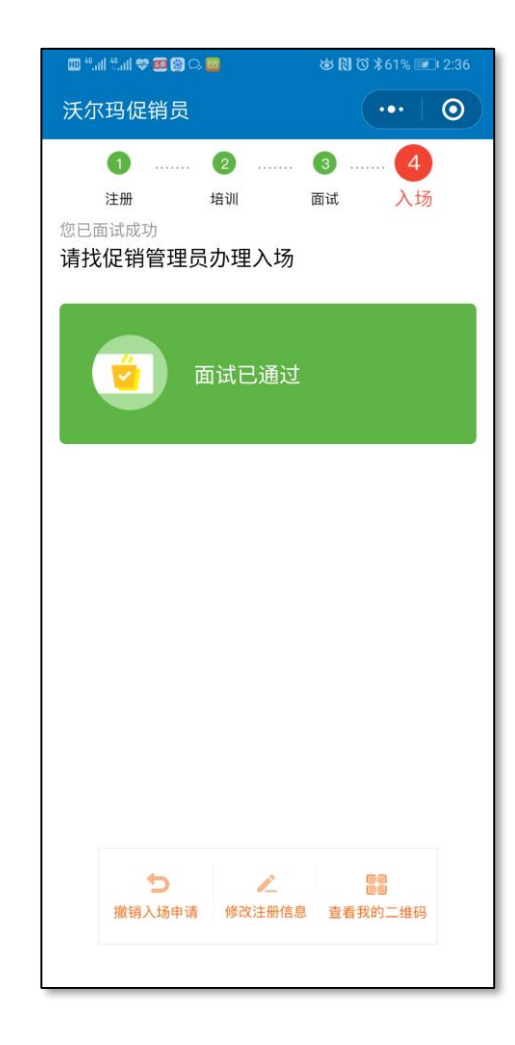

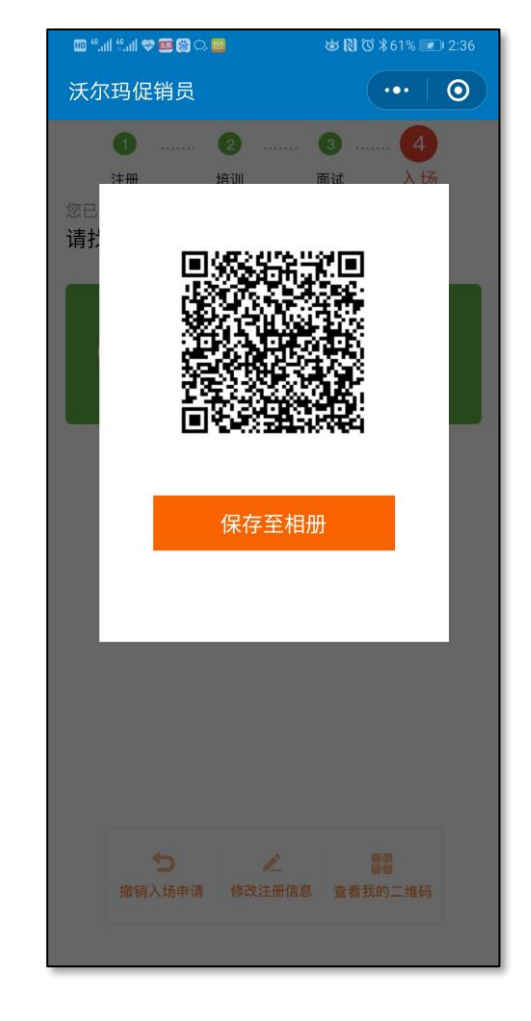

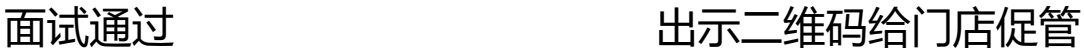

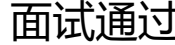

**入场**

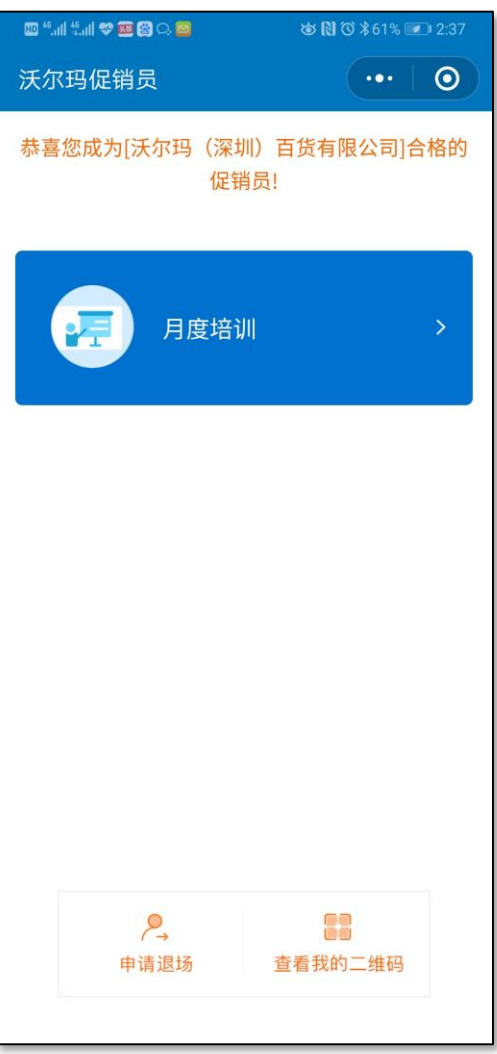

办理入场结束,系统显示以上界面,可按期参加月度培训

### **促销员中途退场 – 促销员发起**

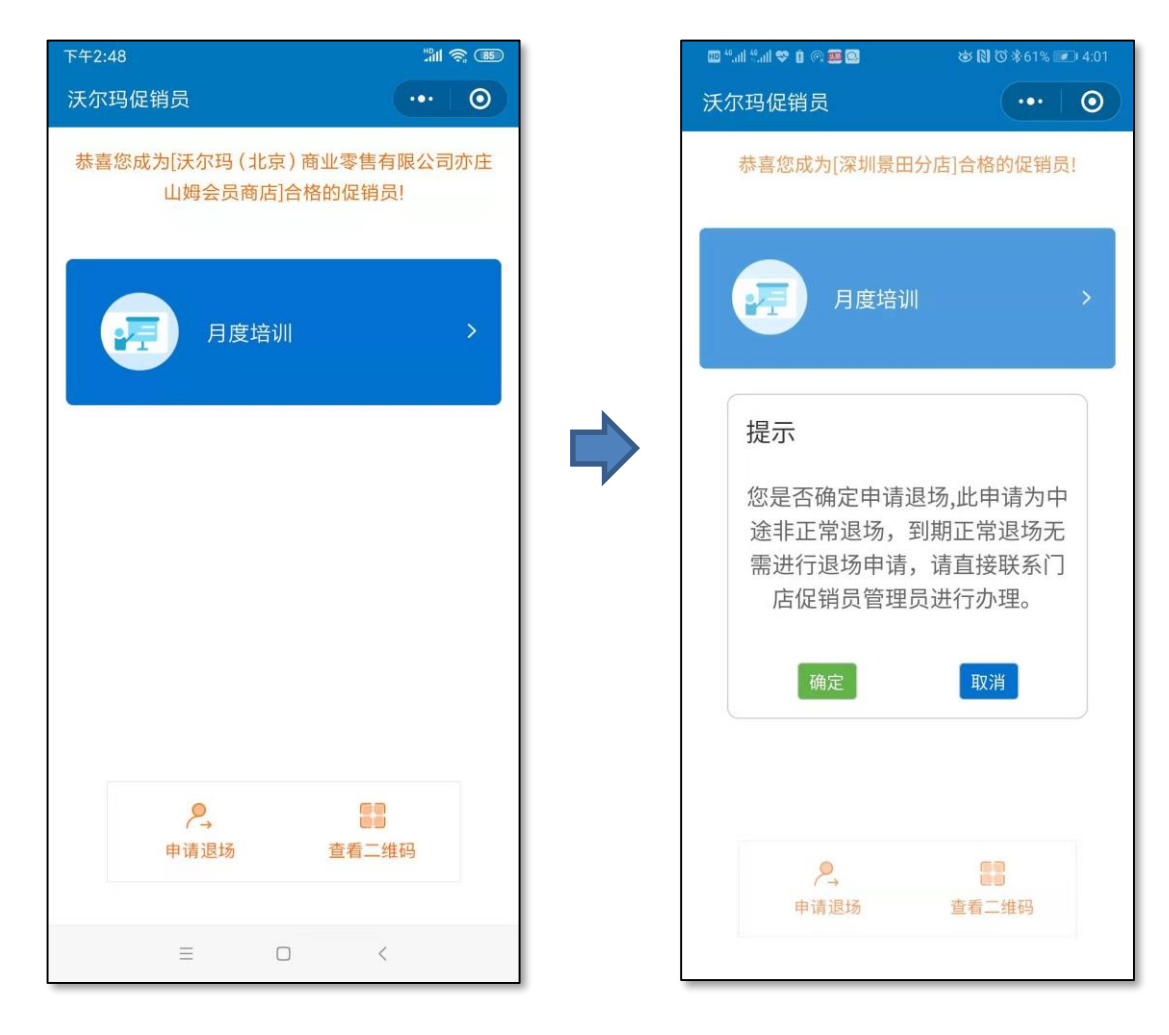

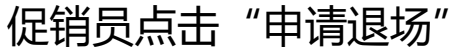

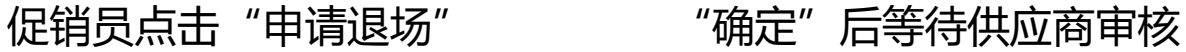

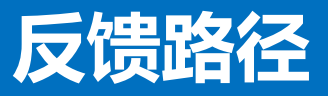

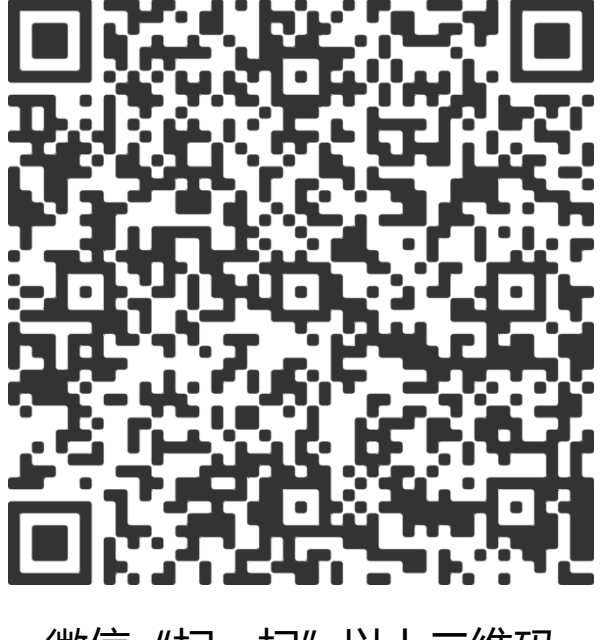

微信"扫一扫"以上二维码 进行问题反馈

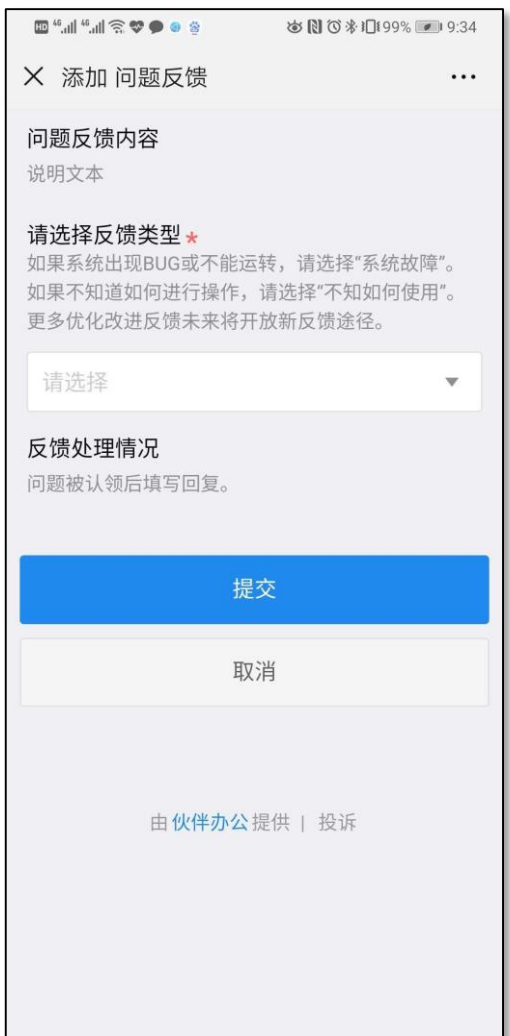

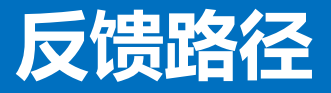

#### 再次扫码,可查询提交的问题反馈情况:

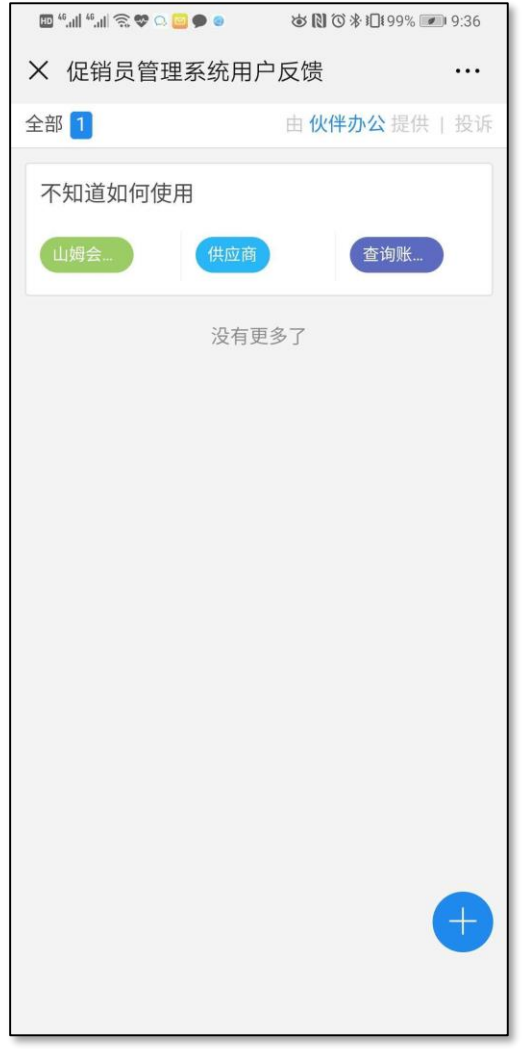

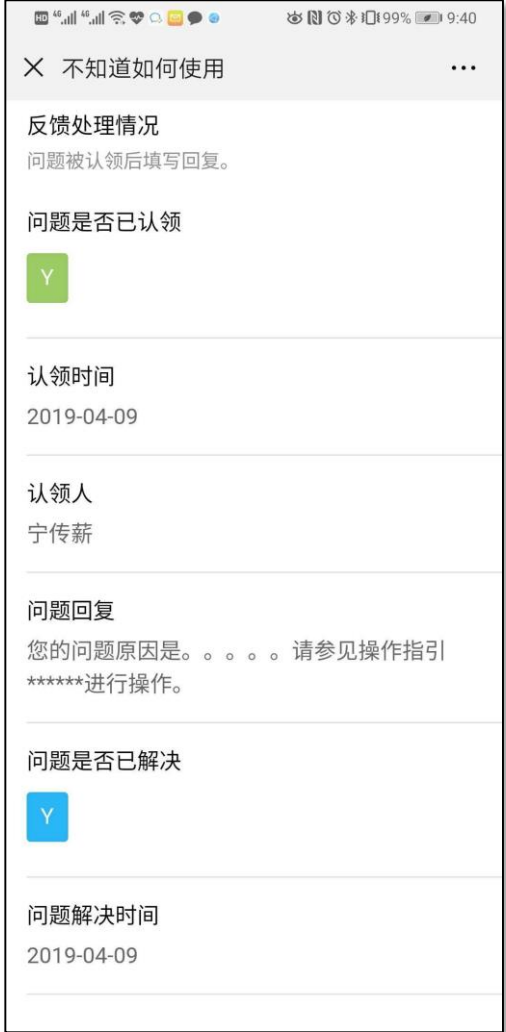

#### **Promoter System Training** 点击加号可以再次提交其他问题

Thank you!